# **ELLIP1**

### PURPOSE

Compute Legendre's elliptic integral of the first kind.

# DESCRIPTION

Legendre's elliptic integral of the first kind is defined as:

$$
F(\phi, \alpha) = \int_{0}^{\phi} \frac{1}{\sqrt{1 - \sin(\Phi)^2 \sin(\alpha)^2}} d\Phi
$$
 (EQ Aux-110)

This function is often expressed as:

$$
F(\phi, \alpha) = \int_{0}^{\phi} \frac{1}{\sqrt{1 - k^2 \sin(\alpha)^2}} d\phi
$$
 (EQ Aux-111)

That is, k is the sine of α. In DATAPLOT, the input values are the angles (i.e., the first form) given in radian units. The first angle must be in the interval  $(0, \pi/2)$ .

### **SYNTAX**

LET <y> = ELLIP1(<phi>,<alpha>) <SUBSET/EXCEPT/FOR qualification>

where <phi> is a number, variable, or parameter containing values in the interval (0,PI/2) exclusive; <alpha> is a number, variable, or parameter;

 $\langle y \rangle$  is a variable or a parameter (depending on what  $\langle$ phi $\rangle$  and  $\langle$ alpha $\rangle$  are where the computed values are stored; and where the <SUBSET/EXCEPT/FOR qualification> is optional.

### EXAMPLES

LET  $A = ELLIP1(0.7, 1.1)$ LET  $A = ELLIP1(0.1, 1.4)$ LET  $X2 = ELLIP1(X,0.3)$ 

### NOTE 1

If your angles are in degrees, be sure to convert them to radians first. For example, to convert a 45 degree angle to radians, do:

LET  $PHI = 45*(180/PI)$ 

Also, if your second parameter is in the form of  $sin(\alpha)$ , be sure to convert back to the original angle (you can use the ARCSIN function for this).

### NOTE 2

DATAPLOT computes Legendre elliptic integrals by computing the equivalent Carlson elliptic integrals. The Carlson elliptic integrals are computed using the RC, RD, RF, and RJ routines from the SLATEC Common Mathematical Library to compute this function. SLATEC is a large set of high quality, portable, public domain Fortran routines for various mathematical capabilities maintained by seven federal laboratories.

### DEFAULT

None

### SYNONYMS

None

### RELATED COMMANDS

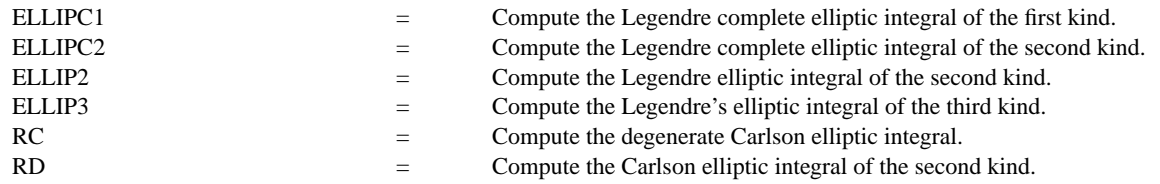

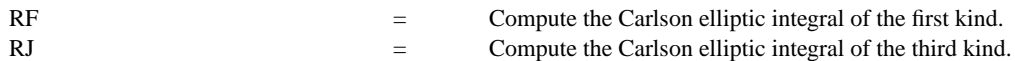

### **REFERENCE**

"Handbook of Mathematical Functions, Applied Mathematics Series, Vol. 55," Abramowitz and Stegun, National Bureau of Standards, 1964 (chapter 17).

"Numerical Recipes in FORTRAN," 2nd. Edition, Press, Teukolsky, Vetterling, and Flannery, Cambridge University Press, 1992 (chapter 6).

# APPLICATIONS

Special Functions

### IMPLEMENTATION DATE

94/9

### PROGRAM

X1LABEL PHI TITLE AUTOMATIC MULTIPLOT 2 2; MULTIPLOT CORNER COORDINATES 0 0 100 100 LET ALPHA = 0; X2LABEL ALPHA = ^ALPHA PLOT ELLIP1(X,ALPHA) FOR  $X = 0.01 0.01 1.57$ LET ALPHA = PI/4; X2LABEL ALPHA = ^ALPHA PLOT ELLIP1(X, ALPHA) FOR  $X = 0.01 0.01 1.57$ LET ALPHA =3\*PI/8; X2LABEL ALPHA = ^ALPHA PLOT ELLIP1(X,ALPHA) FOR  $X = 0.01 0.01 1.57$ LET ALPHA = PI/2; X2LABEL ALPHA = ^ALPHA PLOT ELLIP1(X, ALPHA) FOR  $X = 0.01 0.01 1.57$ END OF MULTIPLOT

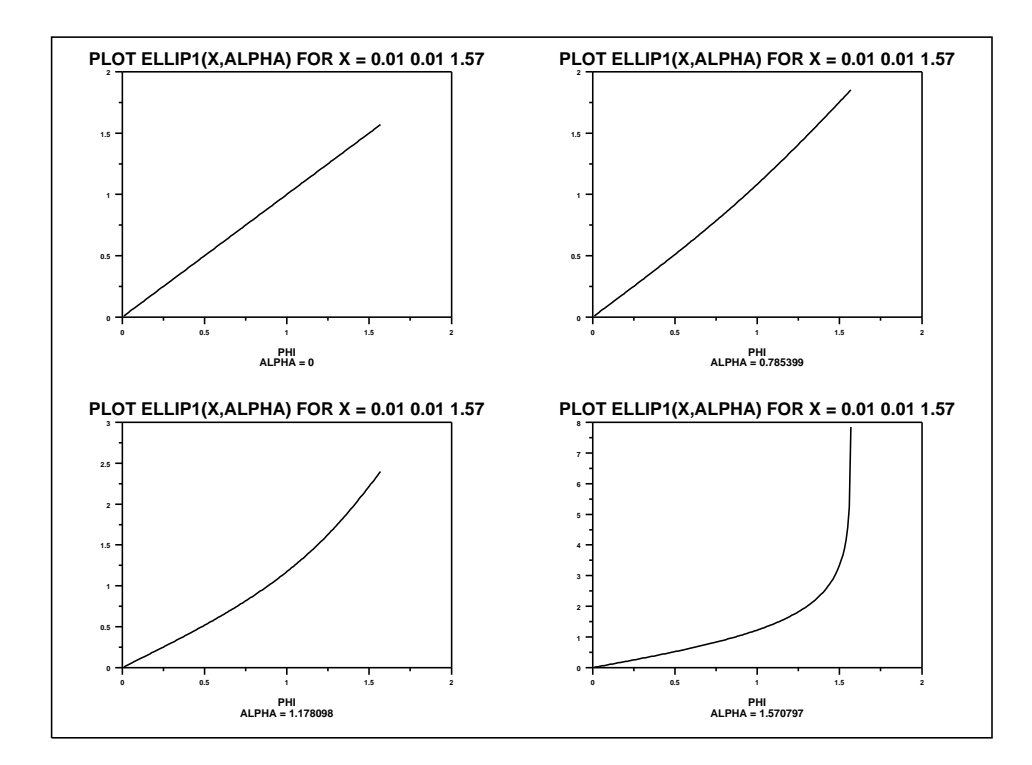

# PROGRAM 2

X1LABEL ALPHA TITLE AUTOMATIC MULTIPLOT 2 2; MULTIPLOT CORNER COORDINATES 0 0 100 100 LET  $PHI = 0.1$ ; X2LABEL  $PHI = \Delta PHI$ PLOT ELLIP1(PHI,X) FOR  $X = 0.01 0.01 1.57$ LET  $PHI = PI/4$ ; X2LABEL  $PHI = \Delta PHI$ PLOT ELLIP1(PHI,X) FOR X = 0.01 0.01 1.57 LET PHI =3\*PI/8; X2LABEL PHI = ^PHI PLOT ELLIP1(PHI,X) FOR X = 0.01 0.01 1.57 LET  $PHI = 1.57$ ; X2LABEL  $PHI = \Delta PHI$ PLOT ELLIP1(PHI,X) FOR X = 0.01 0.01 1.57 END OF MULTIPLOT

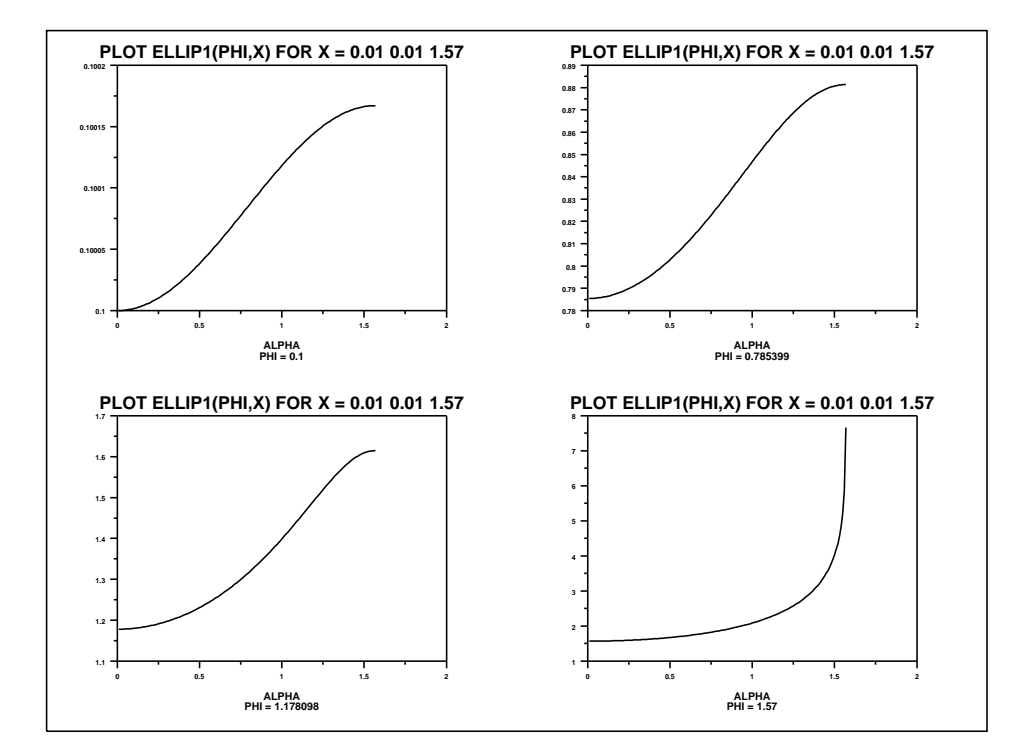